<span id="page-0-4"></span><span id="page-0-3"></span><span id="page-0-2"></span><span id="page-0-1"></span><span id="page-0-0"></span>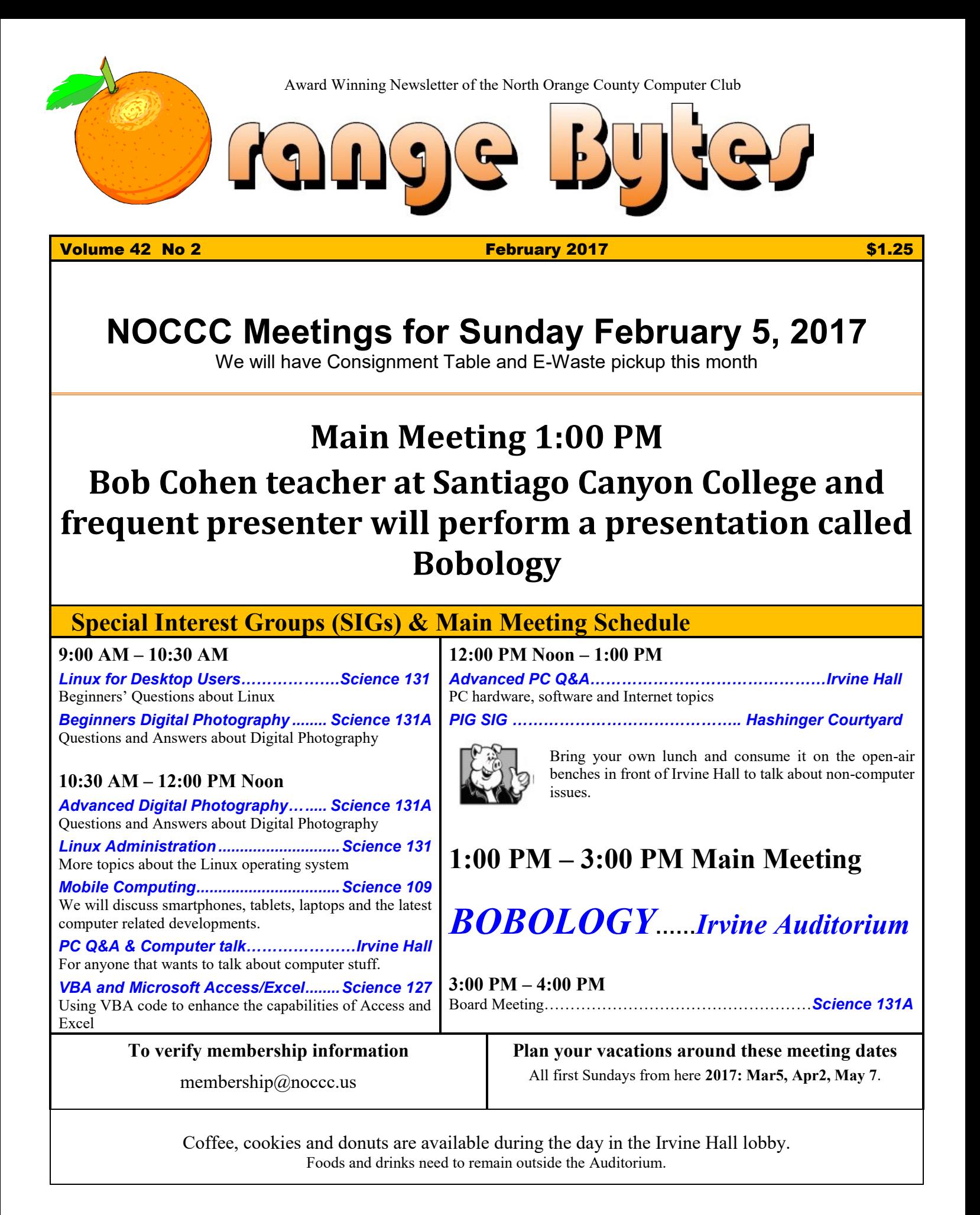

# LIFE BEGINS AT FORTY

## "Friends Helping Friends" since April 1976

## Table of Contents

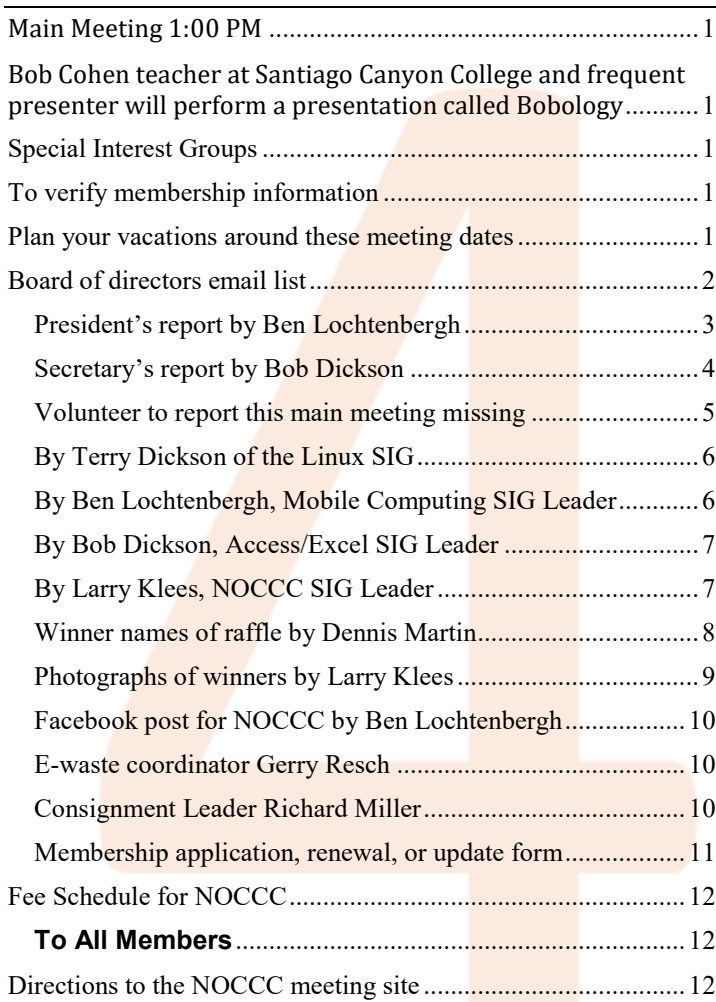

More Club email addresses [editor@noccc.us](mailto:editor@noccc.us) [membership@noccc.us](mailto:membership@noccc.us) [help@noccc.us](mailto:help@noccc.us)

Please LIKE us at our Facebook page Search "Computer Club NOCCC Facebook"

## Board of Directors

<span id="page-1-0"></span>Board of directors email list

[board@noccc.us](mailto:board@noccc.us) entire board

President Ben Lochtenbergh [president@noccc.us](mailto:president@noccc.us) (cell 1949.331.3917)

Vice President Dr. Don Armstrong [vicepresident@noccc.us](mailto:vicepresident@noccc.us) (home 714.773.1187)

Secretary Bob Dickson [secretary@noccc.us](mailto:secretary@noccc.us) (home 714.539.1304)

Treasurer Dr. Don Armstrong [treasurer@noccc.us](mailto:treasurer@noccc.us) (home 714.773.1187)

Webmaster Jim Sanders  $\lim_{h \to 0}$  (home 714.544.3589)

Director Terry Dickson  $\frac{\text{terry}(a)\text{noccc.us}}{(\text{home }714.899.9913)}$ 

Director Larry Klees [larry@noccc.us](mailto:larry@noccc.us) (cell 714.394.1870)

Director Dennis Martin [dennis@noccc.us](mailto:dennis@noccc.us) (home 951.926.3065)

Director Richard Miller  $richard@nocc.us$  (cell 714.309.1504)

Director Gerry Resch  $gerry@noccc.us$  (home 714.772.6667)

Always use these Club email addresses so you do not have to update your contact information every Personal email address or board of director change occurs.

## Club Business

Club Business

### **The President's Report**

<span id="page-2-0"></span>*President's report by Ben Lochtenbergh*

The main meeting had to change because Bill Chang was ill. He wanted to push himself to do the presentation anyway but I decided that someone's health is much more important than a computer club presentation and there always will be another day for an appearance. I like the enthusiasm of Billy wanting to

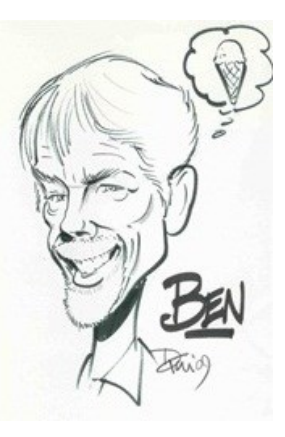

show his 3D wares even when he was not well. He had to skip his usual CES Las Vegas trip for the first time in ten years. See elsewhere in the Orange Bytes about his future main meeting.

Since there was no presenter the usual short notice replacements Jim, Ben or Larry was the next choice. Jim who always has something interesting to present was at home sick, Larry just performed two main meeting presentations so Ben was the best option.

I was glad to demonstrate my breakthroughs during the holidays. Since **Chromecast** didn't work at the University, see the MC SIG report, I did the next best thing by imitating smartphone Chromecast processes with my ThinkPad Windows 10 laptop. This was the first time I know that we had to manage technicalities without Jim doing things like setting up auditorium sound and video capabilities. We missed him.

We saw short pieces of Steve Gibson talking about security, Elvis singing Jailbreak, and a comedy of the Aria from The Barber of Seville. On a last thought, when there were still about 10 minutes left before the raffle, rather than ending it also demonstrated a wireless thumb drive. We listened to music like "When you go to San Francisco wear a flower in your hair" on a Bluetooth connected speaker. To do that I utilized two Android apps UE and SanDisk, all wirelessly via my Nexus smartphone. I explained how that worked. This to show the members, what they probably already knew but never saw, how free entertainment can be had using previously purchased computers and smartphones.

Since the number of members supporting the Orange Bytes is shrinking we've started an effort to reduce the number of free paper Orange Bytes. If the mailing address of your January Orange Bytes included a "**Please LIKE the Bytes**" message, please let us know that you read and appreciate receiving your free membership. As of the time of this writing no one has responded yet. Does this mean they **don't read the Bytes**? Does it mean they ignore the last page? The club can save a little bit of money by dropping these from the mailing list! Also if you did get a "Please LIKE the Bytes" message you can request Orange Bytes via email only by telling the [edi](mailto:editor@noccc.us) $tor@nocc.us.$  With the help of this explanation we'll give these three another free issue but if they don't bother to LIKE us we will not bother sending free newsletters. Most of this has been discussed at the last board meeting.

Larry Klees has the list of all free recipients so emailing [larry@noccc.us](mailto:larry@noccc.us) saying you LIKE or don't like receiving the Orange Bytes would work. Also LIKE NOCCC at Facebook would work.

Just in case you don't quite get it, the address label is the only area where the Orange Bytes can communicate with individual members, the rest of the Bytes is identical for every recipient. It is through programming that each unique mailing address can be taken advantage of by entering a special message on the first line of an address. Normally this line conveys member number and membership due date. When overdue or the copy is gratuitous this is related too. In the past the club sent warning letters in addition to the Orange Bytes but that practice has been abolished. If a volunteer wants to take on this task the RENEWAL database can email a monthly list of those who are past due. Just bring it up at the board meeting or email [editor@noccc.us.](mailto:editor@noccc.us)

You don't have to look at the last page of the Orange Bytes to figure your due date, **it's on your badge**!

3  $\Box$  NOCCC Orange Bytes  $\Box$  January 2017

## **Board Meeting Minutes October 16, 2016**

<span id="page-3-0"></span>*Secretary's report by Bob Dickson*

The meeting was held in room 131A at Chapman University Science Hall. The meeting was called to order by President Ben Lochtenbergh at 3:15 PM. Present were: Ben Lochtenbergh, Don Armstrong, Bob Dickson, Terry Dickson, Larry Klees,

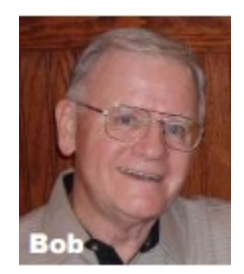

Dennis Martin, Jim Sanders, Gerry Resch, and Richard Miller.

**Secretary's report:** Bob distributed copies of the minutes for the 11/06/2016 meeting. Gerry moved to accept the minutes, Terry  $2<sup>nd</sup>$ , approved.

**President's report:** Ben noted that he had a fine vacation and was glad to be back in town.

**Treasurer's report:** Ben asked Don about the status of having a monthly budget report. He stated he would like to see a 2017 budget for the board to approve. It would be very helpful in reviewing and controlling the club's spending. Don stated that he has been busy with other work but is still planning on having a monthly budget soon. Don presented figures for the current month & meeting.

Don noted that the club's PC is working fine since Jim replaced the hard drive. The PC is still using the Vista operating system. The op sys has not been upgraded but it's working now. Don is still getting a better understanding of the operation of the club's computer.

Gerry moved to accept the treasurer's report, Dennis  $2<sup>nd</sup>$ , approved.

**Bytes report:** Ben and Don discussed the situation of those not receiving the monthly Bytes. There still seems to be a sharing information problem with the dues and address changes between their separate databases, but also there seems to be simply questions of why some others are not receiving the Bytes even though their addresses are correct.

Ben noted he's interested in reducing the number of Bytes being sent at no cost to various persons. He'd like to save the cost of sending the Bytes to those receiving it but who haven't shown any, or little, support for the club. Jim stated that there are some recipients who should receive the Bytes because of the long relationship with the club.

Bob noted that he's been receiving 6 copies each month that he places on the table at the entrance so that visitors and new members can pick up a copy. Dennis noted that he receives 2 extra copies each month that he gives to other persons. Ben receives 1 extra copy to give away.

**eWaste report**: the operator reported that he is marginally satisfied with the quantity of items he'd received but had hoped for more. Still, he was OK with the items he'd received at this meeting.

Ben stated that in the next issue of the Bytes, when there is ewaste, he'll have at least  $\frac{1}{2}$  page advertising the ewaste being present at the meeting. Bob noted that the statement on the front of the Bytes was too small being under the Bytes name and that it needed to be larger to draw attention to the ewaste being at that month's meeting.

**Consignment Table report:** the ewaste operator donated several computer systems, laptops, monitors, memory chips, cables, etc and stated that all proceeds that the club collects for each item can stay 100% with the club. Bob purchased one computer system for \$125.00. It was not noted what other items, if any, had been sold. At the end of the meeting, all items still on the table were locked into the metal storage cabinets.

Ben pointed out that in the Bytes for the December meeting he had a  $\frac{1}{2}$  page advertisement for the consignment table.

Terry commented that it was OK that Bob purchased one of the computers from the consignment table but he suggested that since many persons attending the SIG sessions do not get to see the items on the consignment table until after the SIG session that they don't have a chance to purchase the item if it's being sold while they are in the SIG session. There was some considerable discussion. It was decided that in the future, sales of the items on the table will be conducted by an auction sheet that an interested person will enter a proposed price. The sheet will be open and available for anyone to enter a bid for the item until 12:30 PM. The highest bid will get the

item. Richard may set a minimum starting price if he feels there should be at least that minimum selling price. Ben will present new information regarding consignment and ewaste to the board.

**Main Meeting report:** Larry stated he was disappointed for the delay in getting his presentation started due to hardware misalignment. He was able to demonstrate some of the photography quality that he'd planned to show but ran out of time. He was thanked for his presentation and support of the club.

Jim noted that he'd tried to contact Gene Barlow about making a presentation at the December meeting but had not been able to make contact with him. Gerry stated that he'd made arrangements for Billy and Barbara Chang of Micro Consultants to demonstrate their 3-D printer in January. Everyone noted their great interest in that presentation. Bob urged all members to contact other members and urge them to attend that presentation if they haven't attended a meeting lately. It will be a very interesting presentation.

The February speaker will be Bob Cohen of Bobology.com. He teaches at Santiago College.

No speaker has been arranged for the March meeting yet.

**Member Badges report:** Ben asked Gerry if he's able to prepare badges yet. Gerry is ready but needs business cards to use. Ben provided Gerry with some business cards to use. Ben also distributed copies of the business cards to all present at the meeting. Terry commented that the new member who joined a couple of months ago still hasn't received his badge. Gerry will get the badges ready soon.

**Web Site report:** Bob stated that he was unable to view parts of the site but could not log in due to the site having an old email address that is no longer valid for him. Ben had Rudy remove the 'logon' entry required for the whole website a year ago. Ben commented not to remove the password protected area for members only of the website. Members may have changed their login options and will need to provide Jim with their new options when Jim is ready for this task. There should be a members only part on [www.noccc.org.](http://www.noccc.org/) This feature should not be removed. By the way [www.noccc.us](http://www.noccc.us/) forwards to [www.noccc.org](http://www.noccc.org/) just the same.

**Adjourn:** Gerry moved to adjourn the meeting. Dennis 2<sup>nd</sup>. Approved. Ben declared the meeting ended at 3:55 PM.

**Submitted by: Bob Dickson, Secretary** [secretary@noccc.us](mailto:secretary@noccc.us)

## Main Meeting Report and SIG Reports

## **Main Meeting Report January**

<span id="page-4-0"></span>*Volunteer to report this main meeting missing*

## **Main Meeting for February**

Bob Cohen presenter and teacher at Santiago College will do a presentation for us. Title unknown at the time of this writing. See www.bobology.com.

## **Main Meeting for March**

BobG representing Avast a security software provider free and paid-for.

## **Main Meeting for April**

Billy Chang and Barbara Chang will demonstrate the latest in 3D printing technology pending approval of the board of directors.

## **Main Meeting for May**

Open: the board will take recommendations.

## **Linux SIG**

<span id="page-5-0"></span>*By Terry Dickson of the Linux SIG*

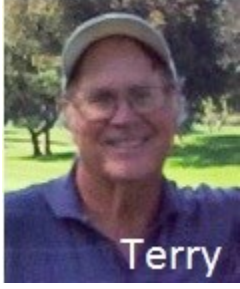

The Linux SIG meets in Science Bld. Room 131 at 9:00 a.m. and 10:30 a.m. this month's SIG meeting was about a project called Tiny Internet Project. The article has 3 parts, this month we discussed the last part III. The Part III subject was

written by John Tonello in December 2016.

The central idea is to build an internet project with common Linux servers and use the setup to teach newcomers about Linux using virtualization software. The final part was to complete the installation of your distribution we followed the directions of John Tonello to install Ubuntu 14.04 server (VM) virtual machine.

Because we didn't have the hardware to build the Virtual Machine, we reviewed each step as if we had built the M/V. After reviewing the steps to install Ubuntu Server (VM) we discussed the steps to install additional (VM) software. Do to some added technical problems, we didn't get a chance to review all of part III in detail and most of the day was trying to correct the problem….

We did help one other person with his setup for using Ubuntu on a duel boot system with his windows system.

## But remember always Have fun using and playing with a Linux.

*This SIG meets in Science 131 at 9:00 a.m. and 10:30 a.m.* terry@noccc.us

## **Mobile Computing**

<span id="page-5-1"></span>*By Ben Lochtenbergh, Mobile Computing SIG Leader*

We had eight people attending this SIG. We went through 13 slides talked about John Glenn, Gene Amdahl, and the Computer Hall of Fame. We also mentioned 3D NAND, Chromebooks but didn't get to do SnapChat.

We tried **Chromecast** on the University Wi-Fi network but failed. We saw images from my Photos as we did in December but Chromecast eluded us. Two days later I tried Chrome cast at the Irvine Senior Center and by trying moderately hard I got it to work! I'll have to try it again next week to see if I can repeat it because I really can't tell, and if that works perhaps I get it to work at Chapman too. As it is in science you have to be able to repeat the experience before you can say that you know how to do it.

If I can't get it to work at will to mirror my smartphone screen on the big screen this SIG is in trouble because we'll have to look at an old phone to see what I'm doing. It seems to me that connecting wirelessly is 10 times more difficult than connecting phone via HDMI cable with a MHL adapter to the big screen.

The thing I did demonstrate was playing my music on my wireless thumb drive to my Bluetooth connected speaker. This requires two apps on my phone, the Home app and the UE BOOM app. Actually it didn't work until Bill van Horn asked

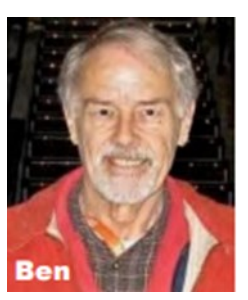

is your Bluetooth on? Settings Bluetooth said Disconnected, so with one push I had options of Paired Devices to connect to, one of which UE BOOM and voila, it played! The wireless drive needs to be sufficiently charged and the power turned on for it to work.

Next time I'd like to demonstrate how to **uninstall preinstalled apps**. My AT&T phone has these apps that I can't uninstall like normal apps installed by me. On Internet searches several reasons are given like they want you to upgrade to a more expensive phone, to the phone company help people not wanting to have to deal with customers who deleted preinstalled apps intentionally.

I discovered one solution to the poor audio of my cheap AT&T phone that may work for you too. I connected my earbuds with microphone and the sound quality went an estimated 200% better!

I showed my Project Fi monthly statements all less than \$30 per month for unlimited talk and 1GB data per month. Google actually gives credit for data not used!

We looked briefly at the two slides, one critical, about the SanDisk Connect Wireless Stick as they call it then rushed into live demonstrations.

*The MC SIG meets in Science 109 at 10:30 am*

## **Excel/Access VBA SIG**

<span id="page-6-0"></span>*By Bob Dickson, Access/Excel SIG Leader*

The January session was limited to more studying of Windows 10, as we'd started doing in December. During January I'd done some training at home using a copy of a manual that had been supplied to me from one of the members. It was really help-

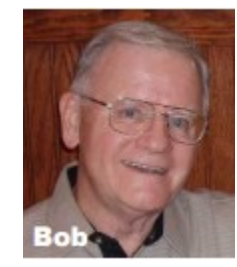

ful. It led me through the parts of Win 10 that cover finding what all those 'things' on the screen cause the Op Sys to do. And, golly, I found lots of functions in Win 10 that I was familiar with in Win 7 and Win 8. They weren't lost, just 'hidden' in new levels of the op sys. I don't know why MS keeps moving those control functions around. Well, anyhow, now that I had the booklet to guide me I was able to make more sense of the new arrangement. And I was introduced to some new features, gaining some familiarity with the 'Cloud' that MS is pushing. Together we worked on bringing up and playing with various functions and how to manipulate them to achieve some desirable result. One of the things I have to learn is to accept and adapt new features as the op systems are developed over the years. I've learned it's not good to resist and refuse new features. Our computer technology is changing and growing and frankly getting better so I have to resist the urge to remain comfortable with current understanding and make the effort, and investment in dollars, not to fall too far behind in the tech field. My grandson is in UCI studying Information Engineering: his career will be to build new computer systems (which he's already doing in his school projects) so grandpa doesn't want to fall too far behind him. I'm continuing my home studying of Win 10. I need to get another book about Win 10 since I'll soon finish my studying of the text I was gifted with.

Another enjoyable activity in the January session was the time spent viewing his Facebook entries. He showed me the communications with his European relatives and the pictures and videos they've exchanged over the past couple of years. Yes, it was delightful but the social media world is one I've chosen not to participate in. I still use email messages with pictures inserted of the event being presented. I decided long ago that I don't want to get involved in all of that 'liking' stuff. But I'm all in favor, and

fully supportive, of anyone's desire to be in the social media world. Friends helping friends: that's why I'm still an active member of NOCCC.

*This SIG meets in Science 127 at 10:30 am and 12 noon*

## **Advanced Digital Photography**

<span id="page-6-1"></span>*By Larry Klees, NOCCC SIG Leader*

#### **At the January meeting**

We had a random access session which covered numerous topics.

Chief among these was a deeper repeat discussion of four of my five favorite features in a photo editing program call DxO OpticsPro Namely DXO Clearview, Micro Contrast, Noise reduction – RAW, and perspective adjustment with the rectangle tool.

The discussion of Clearview was prompted by a photo I took on New Years Day of the Los Angeles skyline from 22.6 miles away in Fullerton using a 600mm lens. Even though it had rained the night before, L.A. was already smoggy.

To my amazement, a single click of the Clearview switch instantly cut through about 80% of the SMOG. Here are a tightly cropped before & after pair of samples from that photo.

This is the before with SMOG.

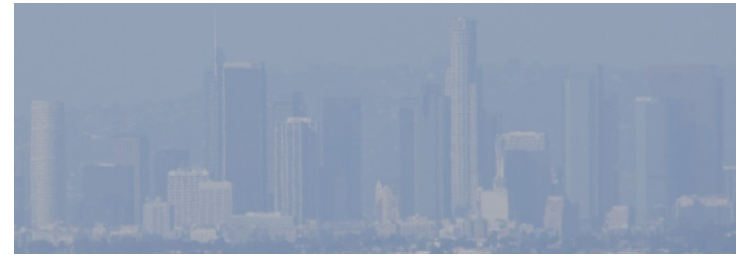

This is the identical image four mouse clicks later. Good by SMOG

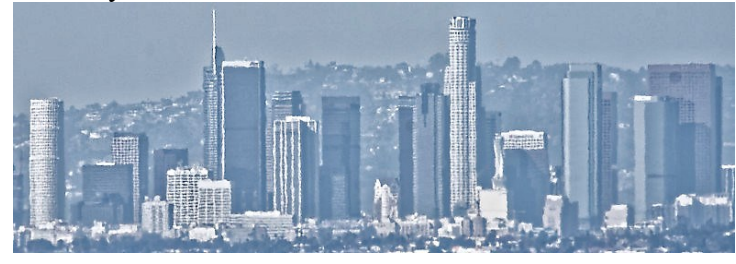

February 2017  $\Box$  NOCCC Orange Bytes  $\Box$  7

#### Prime noise reduction

The following detail from a hand held shot was taken after sunset and required an ISO setting of 3600, which was quite noisy.

However; since it was shot in RAW format DxO PRIME noise reduction could be applied.

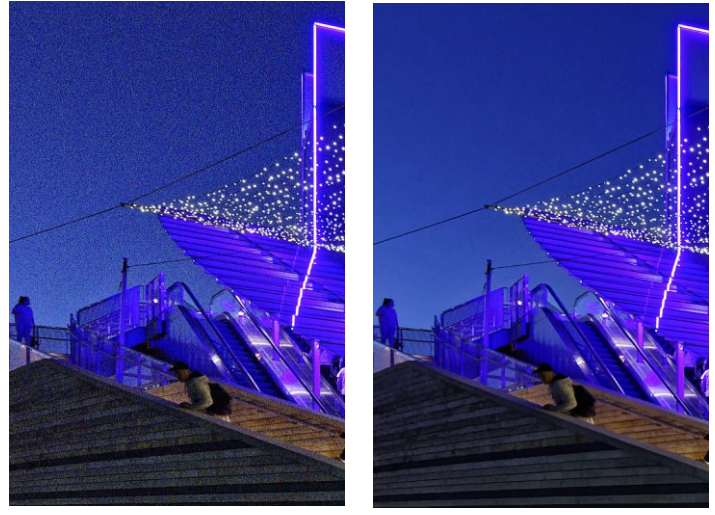

Before After I don't know any other program that works this well to reduce noise.

These images can be viewed in greater detail in the North Orange County Computer Club Digital Photography group on flickr.com at the following link.

[https://www.flickr.com/groups/noccc\\_dp/](https://www.flickr.com/groups/noccc_dp/)

#### **For the February meeting**

The random access format seems to be working fairly well; so for the February meeting we will have another one.

I have been playing / experimenting with a 19mm PC (Perspective Correction) aka Tilt Shift lens and getting some interesting results. These lenses, being expensive and rare, are used by very few photographers; but this is a potential topic for discussion. Another potential topic would be to revisit aperture stacking.

I've been playing with it off and on for a couple of years now. Oddly; my exploration of Depth of Field control with the PC lens has enabled me to fully comprehend aperture stacking (which is all about Depth of Field).

So bring your photos (prints or files) along with your topics of interest to the February meeting.

*This SIG meets in Science 131A at 10:30 a.m. larry@noccc.us*

## More Club Business

Club Business

## **January RAFFLE results**

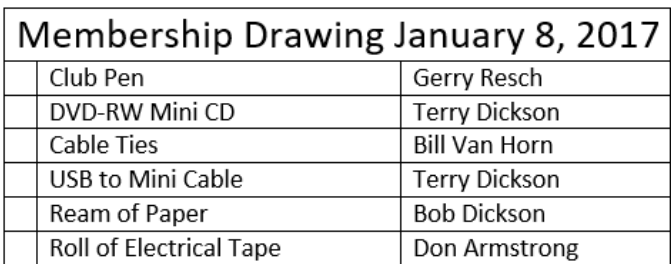

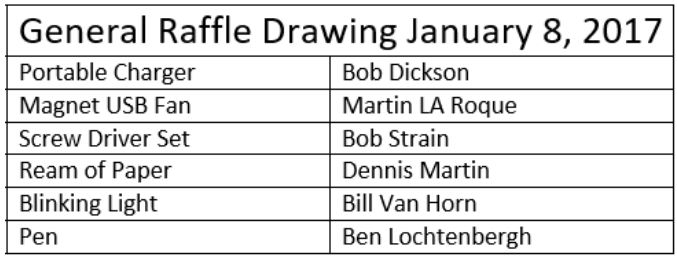

<span id="page-7-0"></span>*Winner names of raffle by Dennis Martin* 

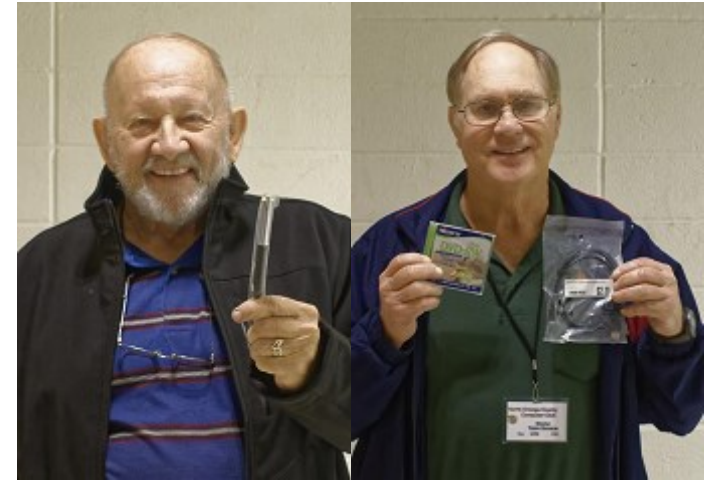

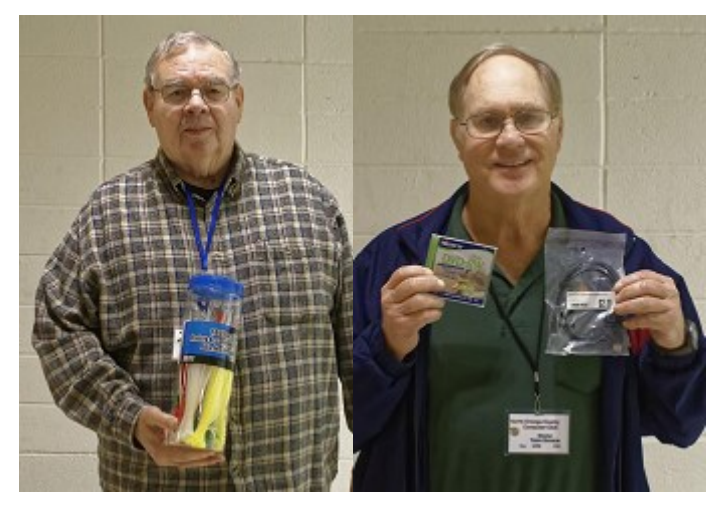

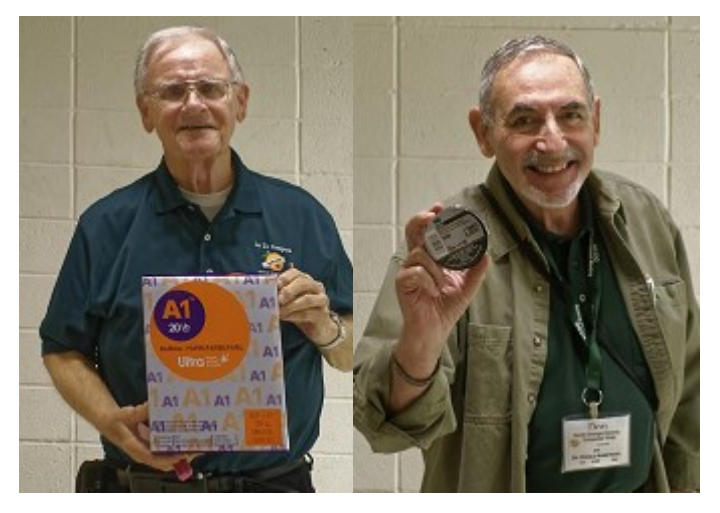

#### **MEMBERSHIP WINNERS GENERAL DRAWING WINNERS**

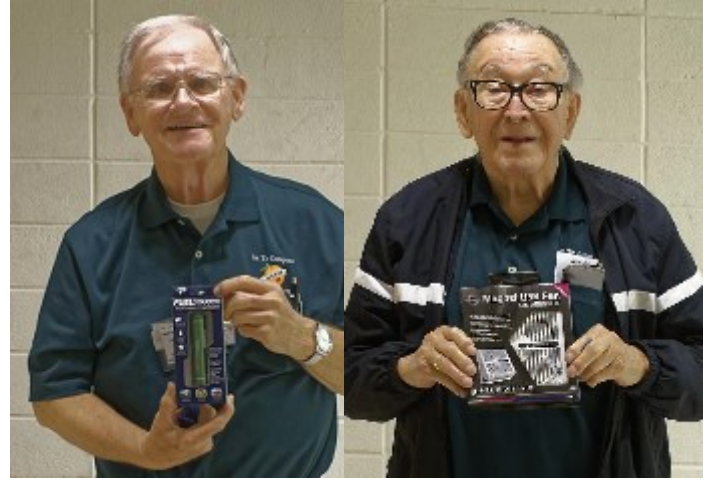

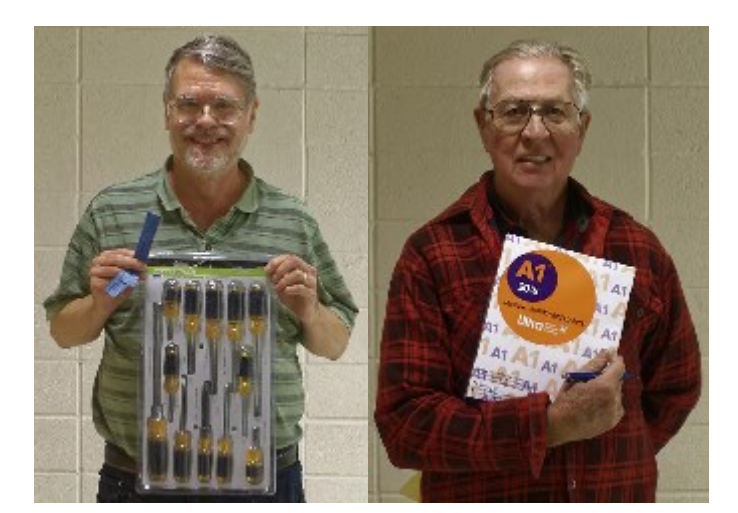

<span id="page-8-0"></span>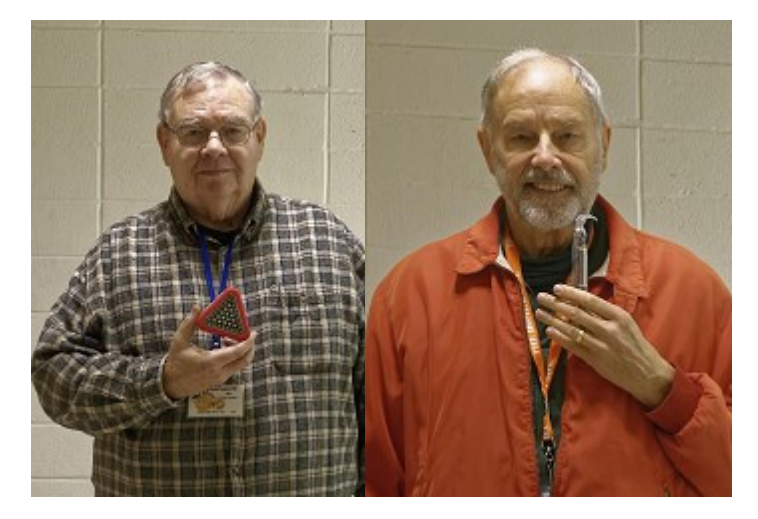

*Photographs of winners by Larry Klees*

## **Facebook Announcement**

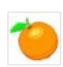

**Computer Club NOCCC** Just now  $\cdot$   $\odot$ 

Sunday February 5, 2017 at 1 p.m. will be the day and time of the main meeting presentation by Bob Cohen. He is a teacher at Santiago Canyon College amongst many other endeavors. He will present Bobology and has a valuable website at www.bobology.com. It's especially for those interested in "Learning to Thrive in a Digital World."

We'll be done after the raffle, before 3 p.m. Those who want to watch the Super Bowl should have enough time to get to their TVs.

The board member meeting, open to all, will attempt to conclude their agenda before 4 p.m.

All SIG meeting will meet at the same time and place as usual.

Bobology.com

BY BOBOLOGY.COM

<span id="page-9-0"></span>*Facebook post for NOCCC by Ben Lochtenbergh*

## **E-Waste Collection**

<span id="page-9-1"></span>*E-waste coordinator Gerry Resch*

Every two or three months the club provides a convenient way for members to dispose of their no longer needed electronic equipment.

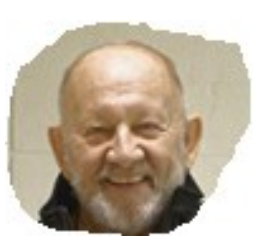

This in compliance with California law requiring special handling when discarding certain items.

When E-waste collection is possible, this column as well as a line on page 1 will be published in the NOCCC newsletter.

Contact gerry@noccc.us

Version 20170124

## **Consignment Table**

<span id="page-9-2"></span>*Consignment Leader Richard Miller*

The NOCCC Consignment Table **will** be available in the lobby of Irvine Hall during the February 5, 2017 meeting.

The regulations are:

- 1. Only current members can place items for sale.
- 2. Non-members can purchase items.
- 3. The consignment table operates on a

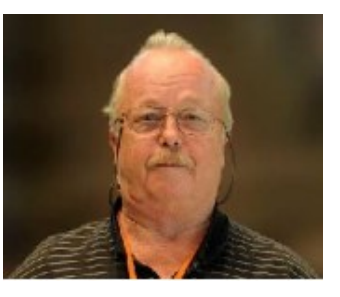

90/10% basis - with the owner getting 90%, and the Club treasury 10%.

- 4. Fill out a Consignment Table User List and item tags for each item placed on the table for sale. The list is available on the NOCCC website.
- 5. Each tag must contain the seller's name, NOCCC membership number, an item name, description, and an asking price.
- 6. All items and money must be picked up no later than 1p.m. on the day of sale.
- 7. Any items and money not picked up will become the property of NOCCC and will be subject to disposal at the Club's discretion. The club has no storage room available for unsold items.
- **8.** NOCCC is NOT RESPONSIBLE in any way for items bought or sold at the Consignment Table. Each item is sold on an AS-IS BASIS.
- 9. The consignment table and eWaste truck will be attended this February.

Note: The consignment rules are under review. The idea is to give everyone an opportunity to purchase desirable items. It has happened that a desirable PC was sold before someone attending a SIG could buy it. We are looking at a 12:30 p.m. cutoff.

## **Production**

These Orange Bytes created with Windows 10 and Microsoft Word 2013® using the True Type fonts Times New Roman and Arial. Printed by: Creative Technology, 5959 Palmer Blvd. Sarasota, FL 34232—2841 800-533-1031

## **Application Form**

<span id="page-10-0"></span>*Membership application, renewal, or update form*

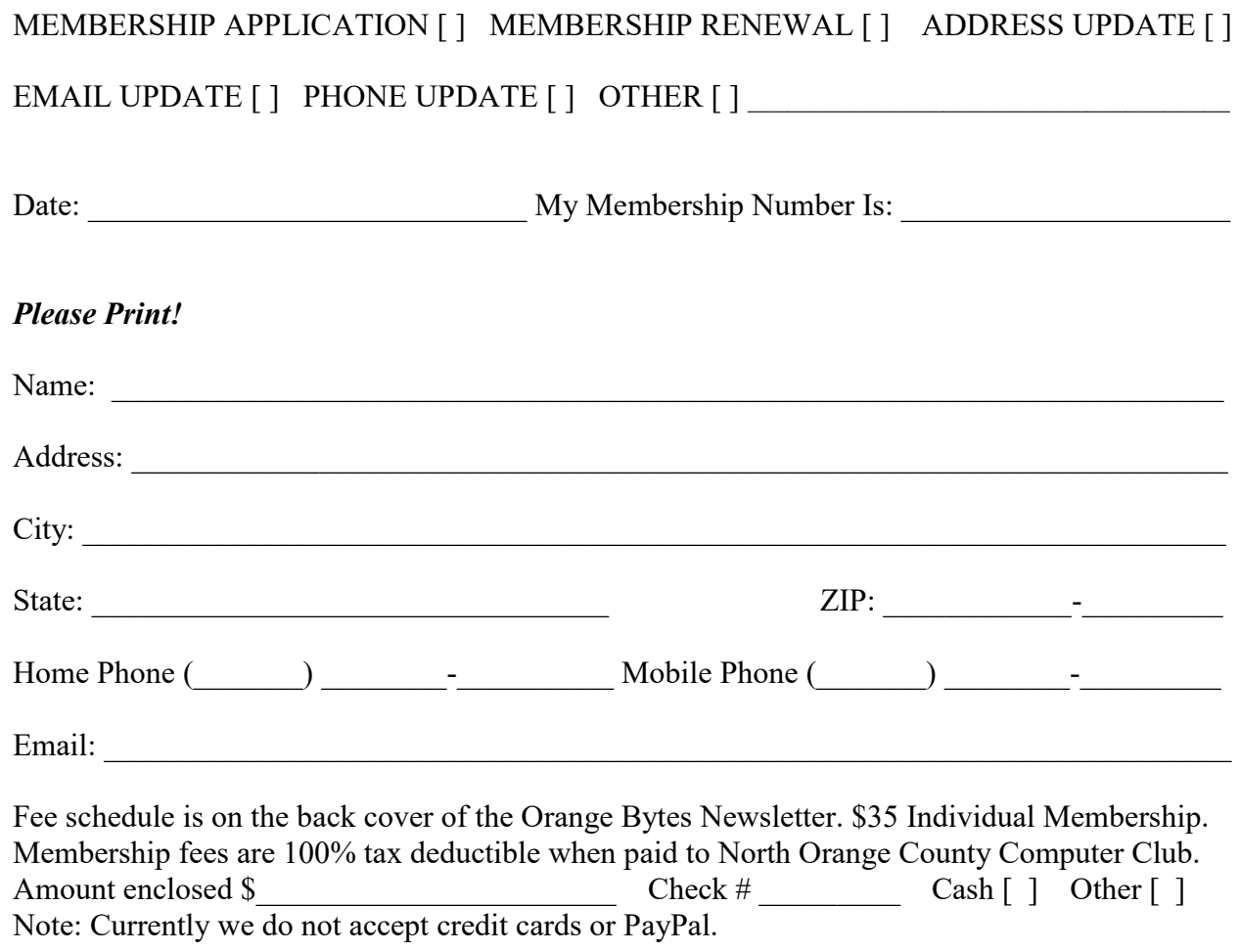

Please make checks payable to **NOCCC**

Mail to North Orange County Computer Club, PO Box 5841 Fullerton, CA 92838-0841 Or on Sunday hand completed form, with check if needed, to the Treasurer or a Board member.

Version 20161026

#### **North Orange County Computer Club PO BOX 5841 Fullerton, CA 92838-0841**

**To All Members: Observe the line above your mailing address. It can show your DUE DATE or when past due "SORRY OVERDUE last US mail issue for:"**

## **Dated Material – Please deliver by February 4, 2017**

#### <span id="page-11-0"></span>**Fee Schedule for NOCCC**

The fee schedule has been set up to increase club membership, attract people with an interest in computing and attract local computerrelated businesses to place ads in the Orange Bytes with or without becoming NOCCC members.

We are also offering members the opportunity to help our club financially by making donations that should be income-tax deductible since we are chartered as a non-profit  $501(c)(3)$  organization. Donors will be acknowledged in the Orange Bytes and the Membership level will be shown on the Member's Badge. **Your regular dues are tax deductible!** 

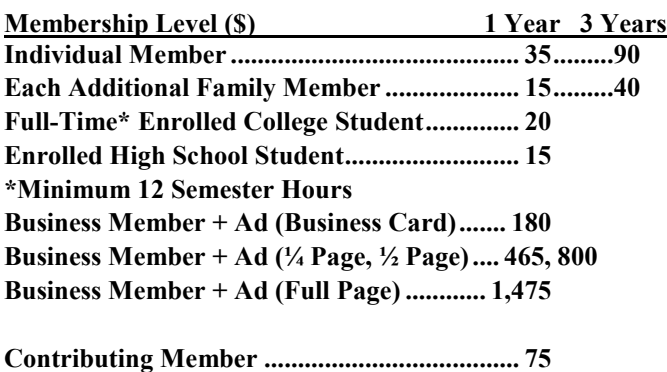

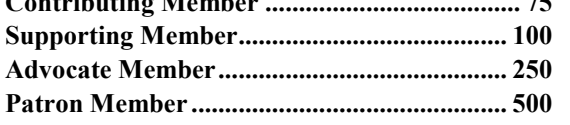

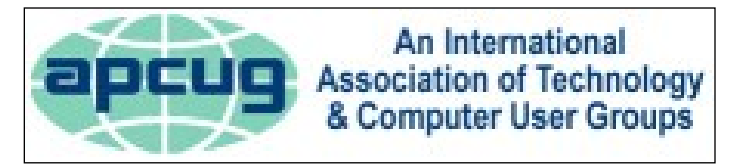

## **Directions to NOCCC from John Wayne-Orange County Airport (SNA) about 12 miles**

<span id="page-11-1"></span>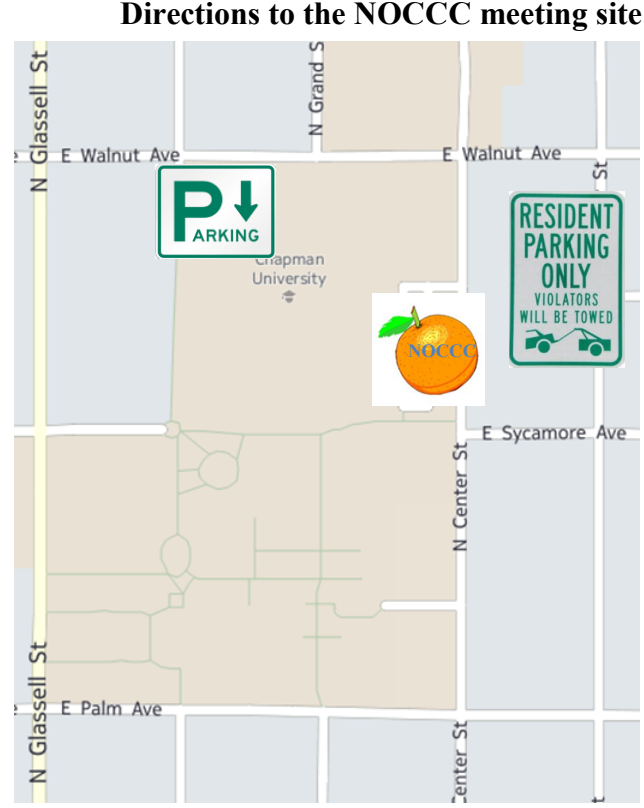

Enter CA-55 N (Costa Mesa Freeway crossing Interstate 5) toward Anaheim/Riverside for 9 miles. Notice freeway signs saying "Chapman University." Exit toward E Chapman Ave. Turn right onto N Tustin St. Turn left onto E Walnut Ave.

1) Turn left onto N Center St. On the right is the Hashinger Science Center, 346 N Center St. Orange California. Parking on the University side is free. Parking on the residential side may cost you! 2) Turn left for the best place to park. For a small fee park underground in Lastinger Structure under the sports field. Ask members or  $\frac{help(\partial)noccc.us}{$  about parking options, restrictions, and prices!